# CIET-NCERT CIET-NCERT ORIENTATION OF SRGS ON DEVELOPMENT OF ECONTENT FOR DIKSHA (OCT 10 2023)

#### Interactive Resources

AN INTRODUCTION

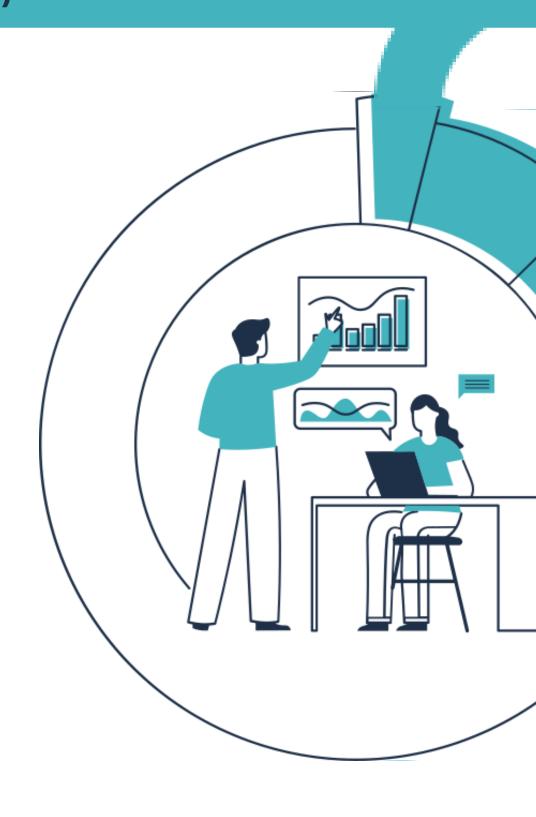

Mrs. Sushumna Rao Tadinada

sushumnarao@gmail.com

Session-7 (2:00PM-3:30PM)

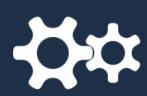

Interactivity in the teaching-learning process, what and why Interactive Content, How can we create Interactive Content

Session-8 (3:45PM-5:00PM)

H<sub>5</sub>P

An Introduction to H5P and Explore options to create H5P content - Hands-on activity on Lumi Cloud

Q & A (5:00PM-5:15PM)

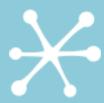

Ask me about H5P or OER

# What phrase comes to your mind when you think about interaction in the teaching-learning process?

Type your phrase on the whiteboard that is shared

# Dictionary Definition

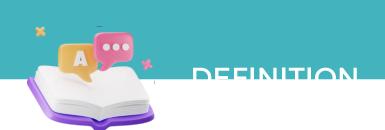

The <u>involvement</u> of <u>users</u> in the <u>exchange</u> of <u>information</u> with <u>computers</u> and the <u>degree</u> to which this <u>happens</u>.

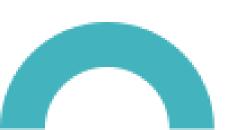

# Interactivity in a teaching learning Environment

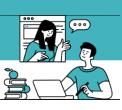

INTEDACTIVITY

- · Learner-Learner
- Learner-Teacher
- Learner-Content

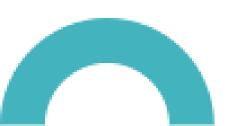

# Interactivity in a teaching learning Environment

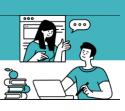

INTEDACTIVITY

- Active Participation
  - Promote active learning
- Track learners behaviour
- Opportunity to communicate

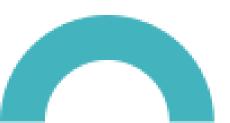

# **Examples of Interactive Content**

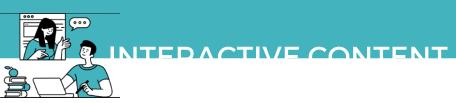

# Give examples of any Interactive Content that you use in your teaching-learning environment

Type your phrase on the whiteboard that is shared

# **Interactive Content**

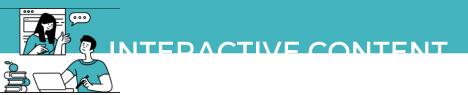

- Let the situation demand
  - Content demands
  - Learner needs

Avoid adding interactivity just for the sake of it, please.

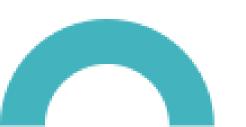

# **Interactive Content - How to Create?**

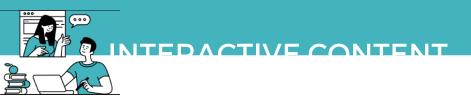

# Using Authoring tools

```
h5p
course lab
chameleon creator
edapp iseazy
camtasia
storyline
adaptiveu
thinkific
```

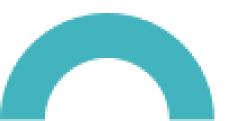

# **Interactive Content - with H5P**

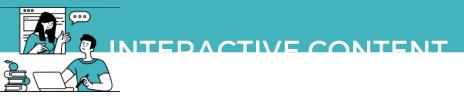

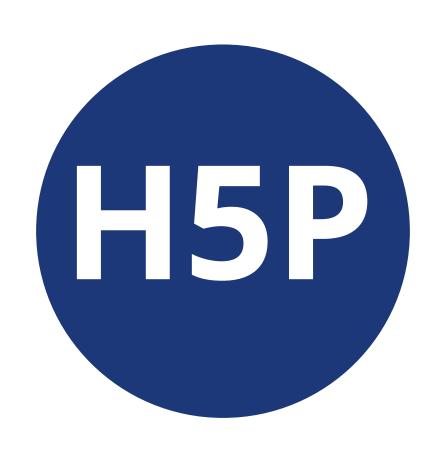

# **Interactive Content - Why H5P?**

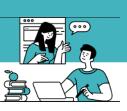

**LISD** 

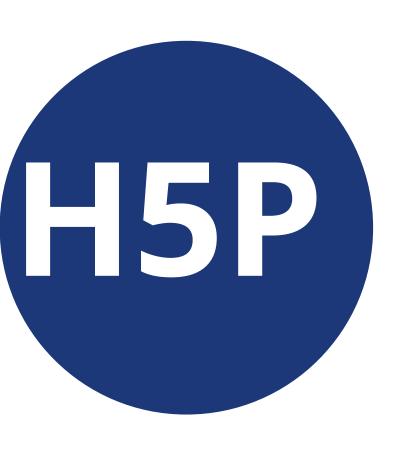

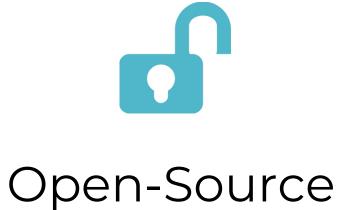

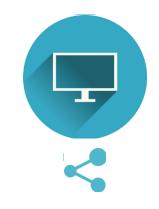

Easy to use, create, share & modify

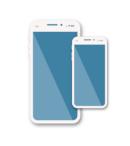

Responsive

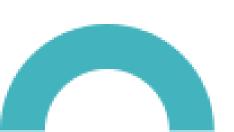

# **Interactive Content - Why H5P?**

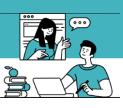

LL5D

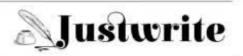

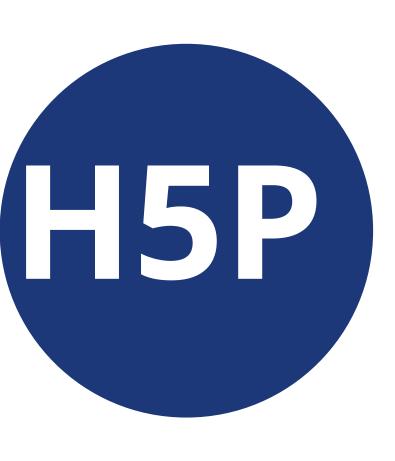

# What can we do with H5P?

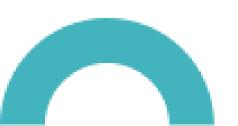

# **Interactive Content - Why H5P?**

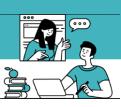

LI5D

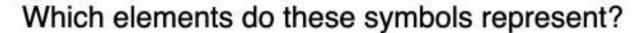

Drag each label to its position

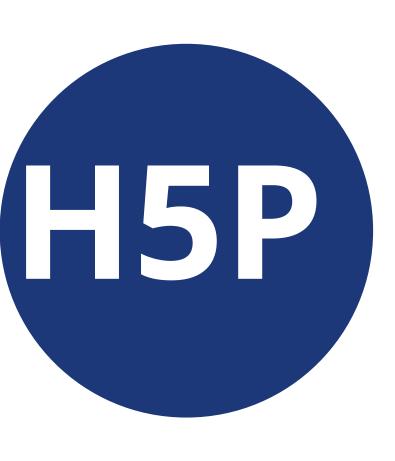

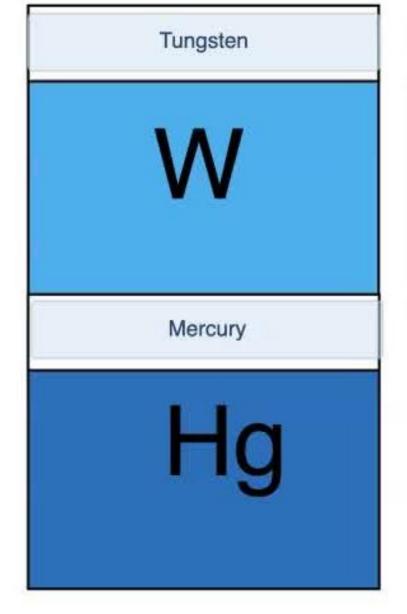

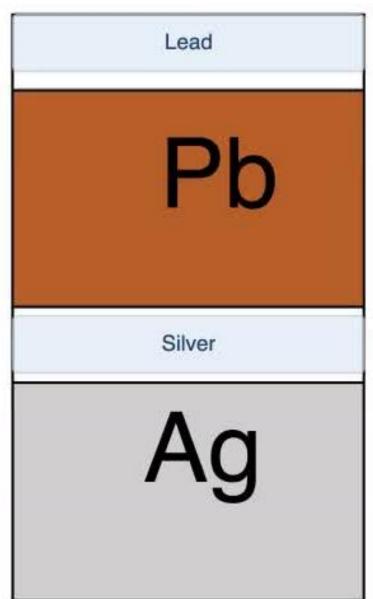

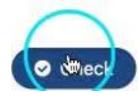

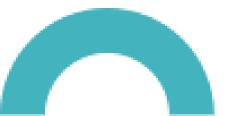

# Interactive Content - H5P Content types

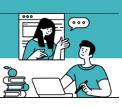

L<sub>5</sub>D

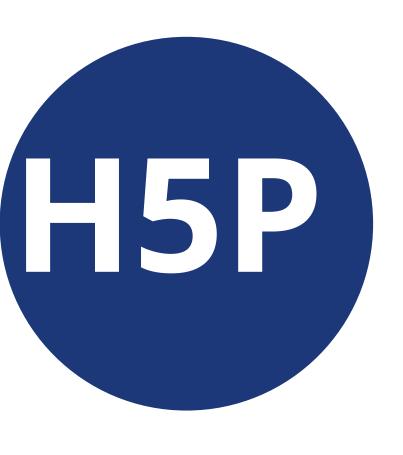

#### **H5P Content types**

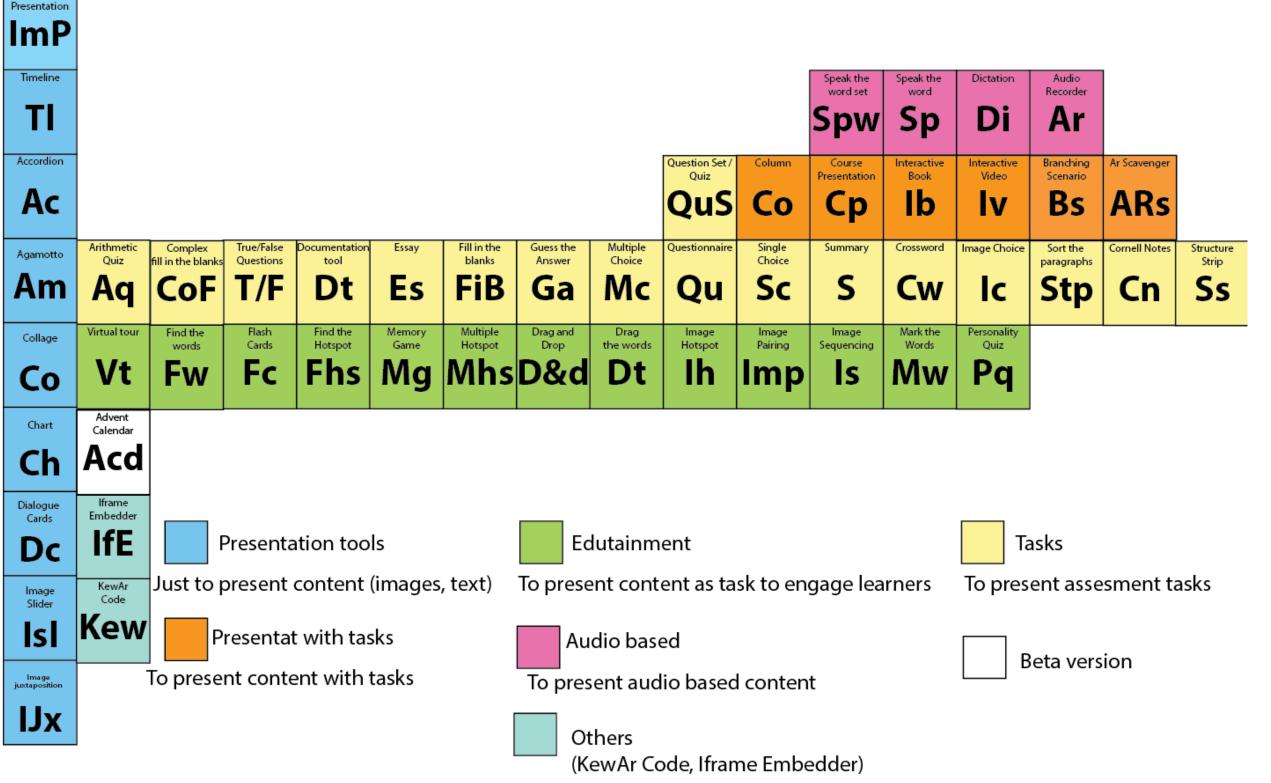

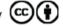

#### How and where to create H5P Interactive Content?

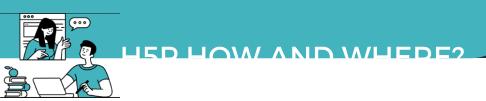

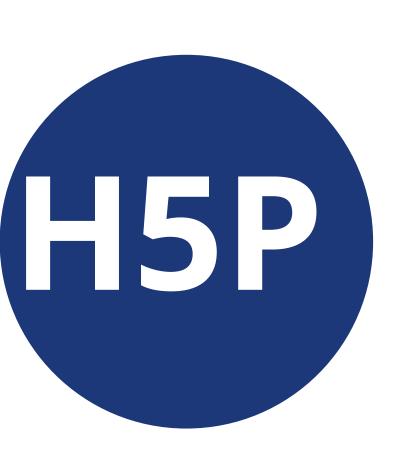

**H5P** enabled web site

**SaaS Plan from H5P.com** 

LMS with H5P Plugin (Moodle, Canvas, Blackboard, Brightspace)

**Using a Desktop application Lumi** 

**Using Lumi Online** 

In h5pcatalogue.in

H5P.org is the website where all of the activities are demonstrated and documented.

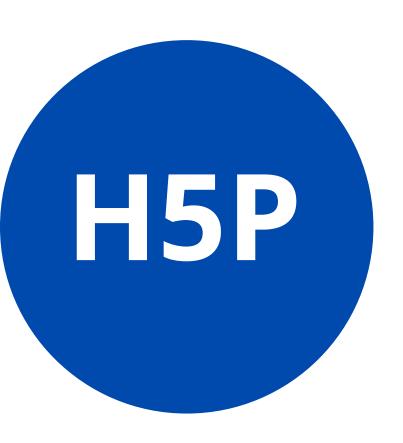

Save as HTML / SCORM using Lumi application

On a LMS / CMS

Create, Share, Download & Reuse

\*Respect Copyright

# H5P in Moodle

HED IN MOODLE

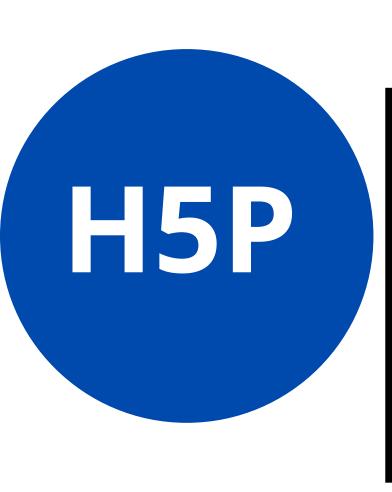

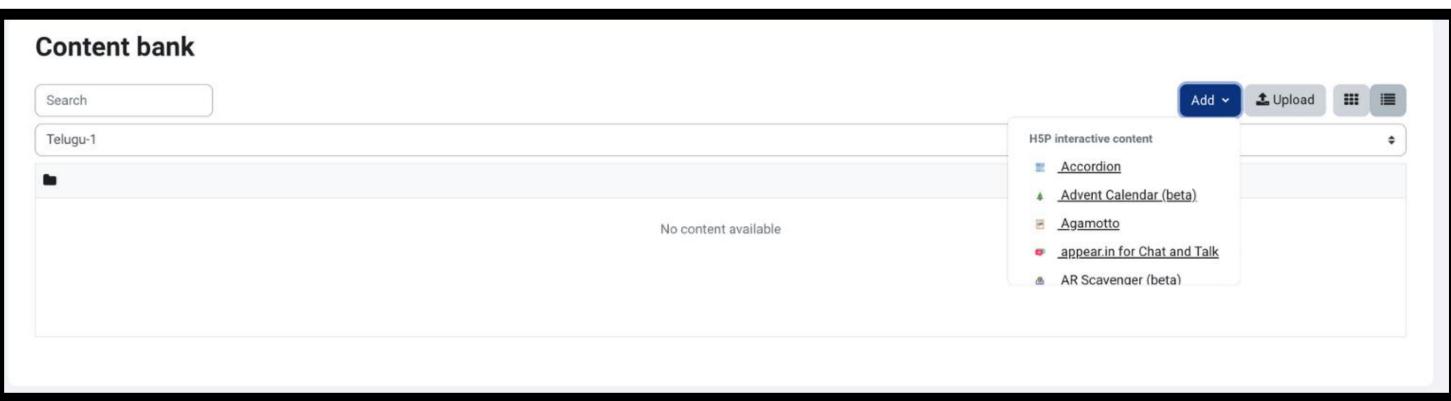

# **H5P** Attempts Tracking in Moodle

HED IN MOODLE

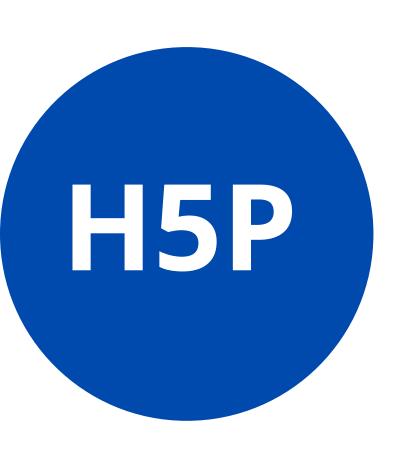

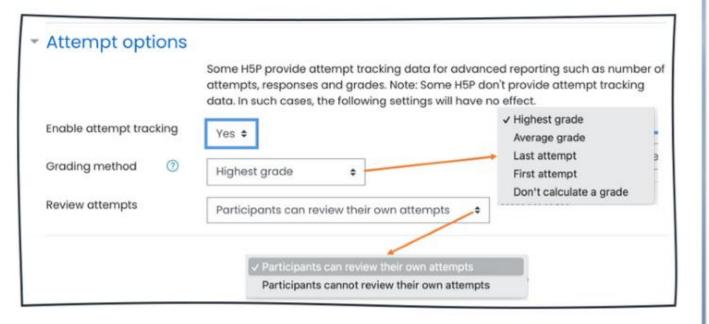

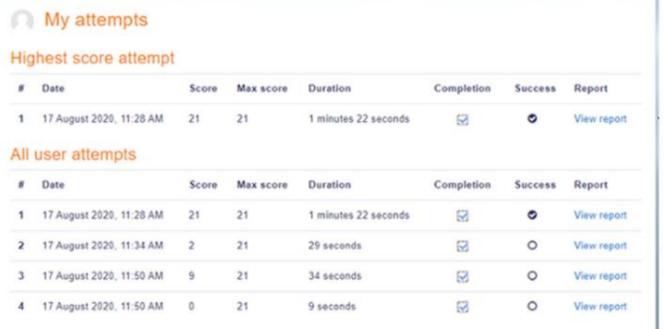

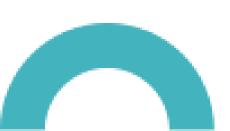

# Lumi Desktop Application

LUMI-DESKTOD ADDLICATION

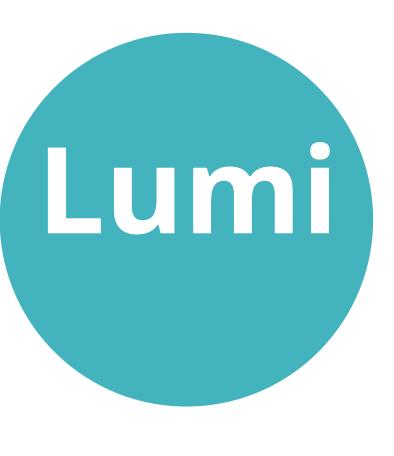

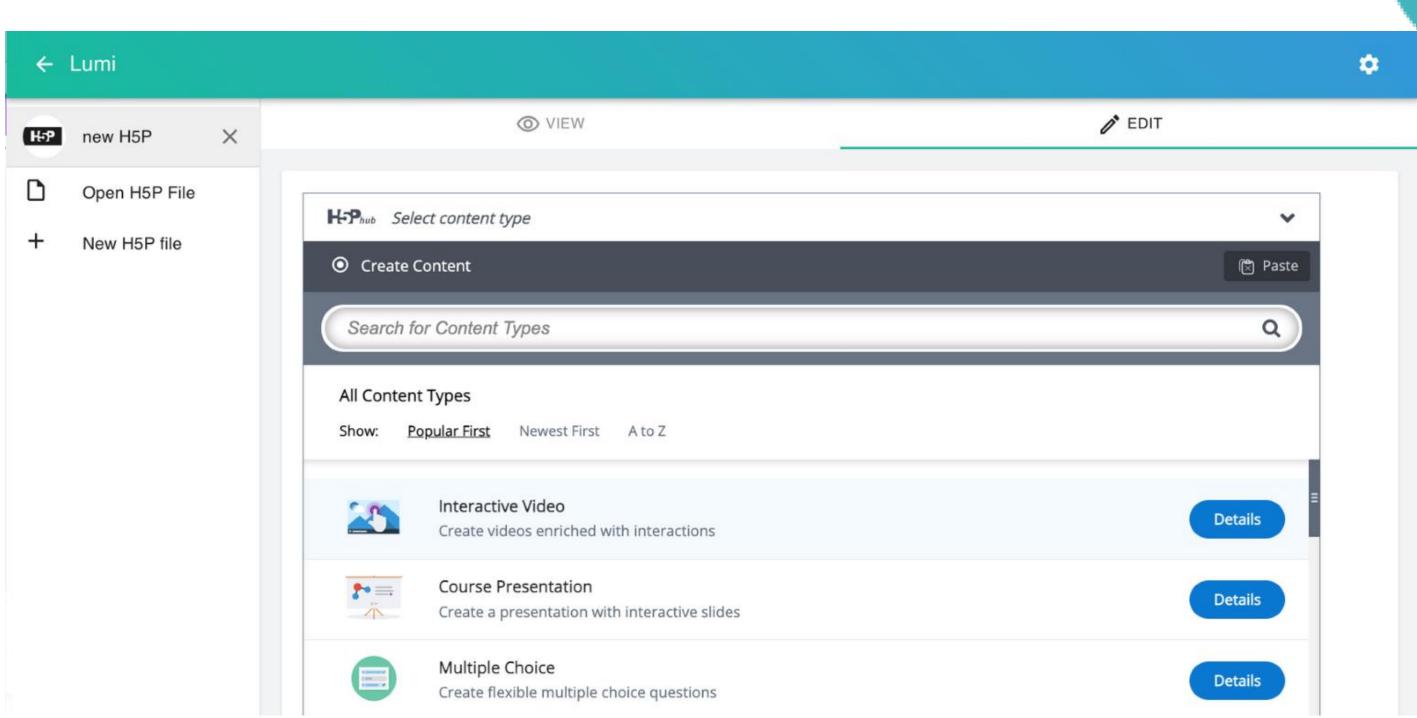

# Lumi Desktop Application - Export Options

LUMI-DESKTOD ADDLICATION

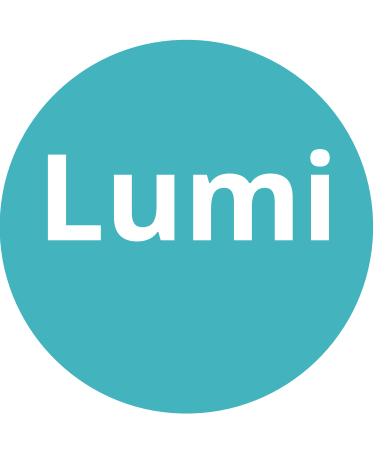

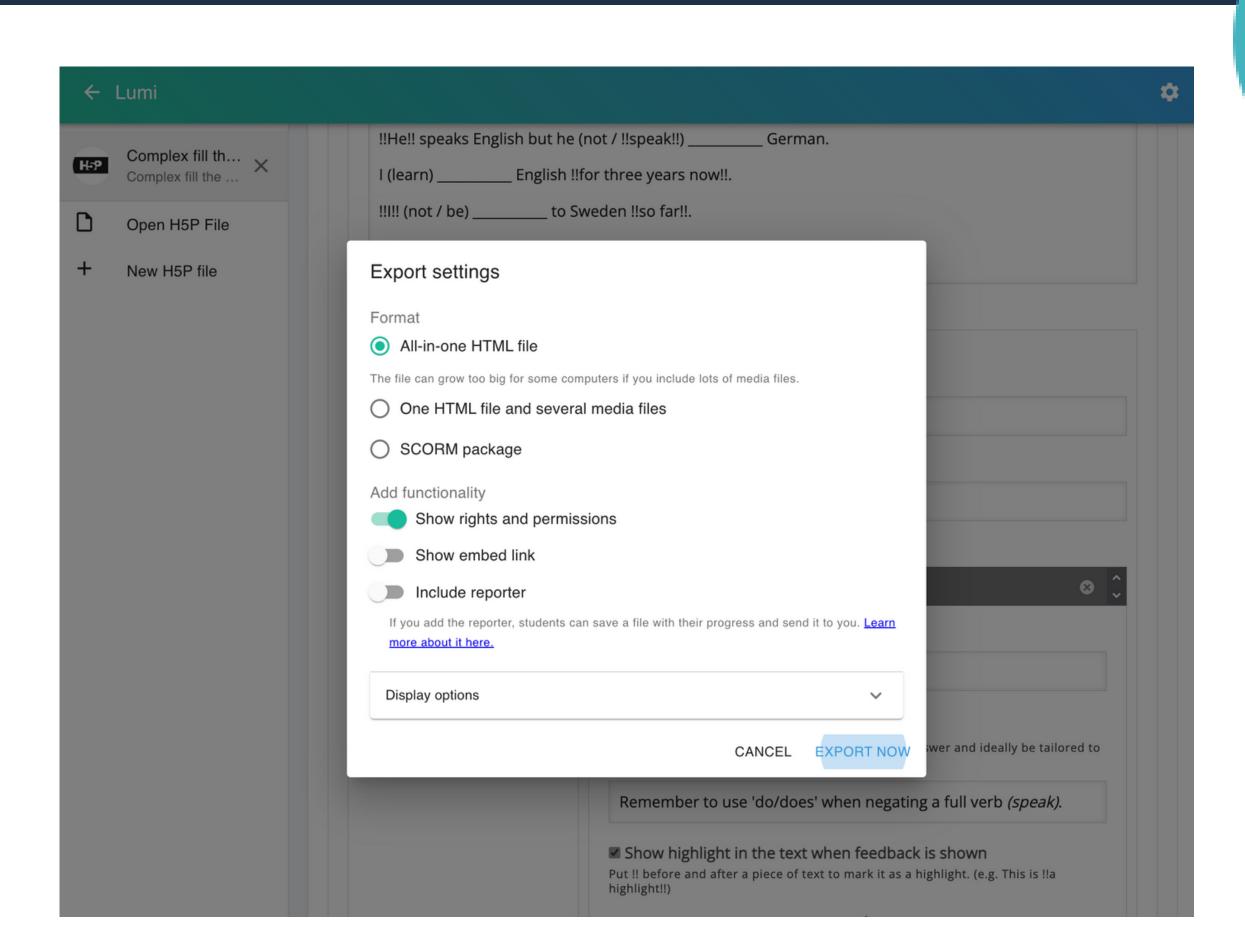

# Lumi Desktop Application - Analytics

LUMI-DESKTOD ADDLICATION

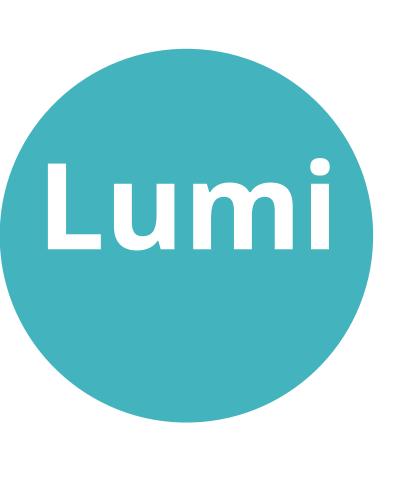

| ← Lumi |                                                                  |                                                                                     |                                                                             |                                                                       | <b>ĕ Ø</b> Update |
|--------|------------------------------------------------------------------|-------------------------------------------------------------------------------------|-----------------------------------------------------------------------------|-----------------------------------------------------------------------|-------------------|
| 🗀 Lun  | ni Analytics Q S                                                 | earch student names                                                                 |                                                                             |                                                                       |                   |
| Name   | Fill in the blanks with "a,<br>an, or the" wherever<br>necessary | Fill in the Blanks with suitable prepositions (of, on, among, beside, with, inside) | Fill in the blanks with appropriate form of the verb given in the brackets. | Write the words in English<br>for the given Phonetic<br>Transcription | Average           |
|        | 33 %                                                             | 28 %                                                                                | 42 %                                                                        | 33 %                                                                  | 34 %              |
| Sarala | 33 %                                                             | 0 %                                                                                 | 42 %                                                                        | 33 %                                                                  | 27 %              |
| Ameena | 33 %                                                             | 0 %                                                                                 | 42 %                                                                        | 33 %                                                                  | 27 %              |
| Janaki | 33 %                                                             | 83 %                                                                                | 42 %                                                                        | 33 %                                                                  | 48 %              |

# https://app.lumi.education/

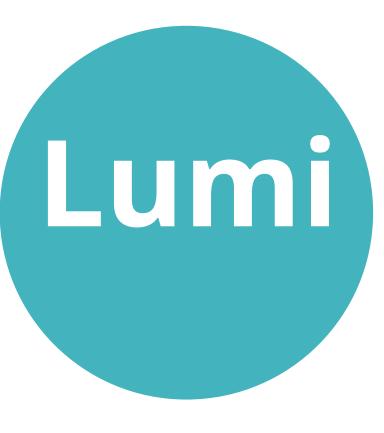

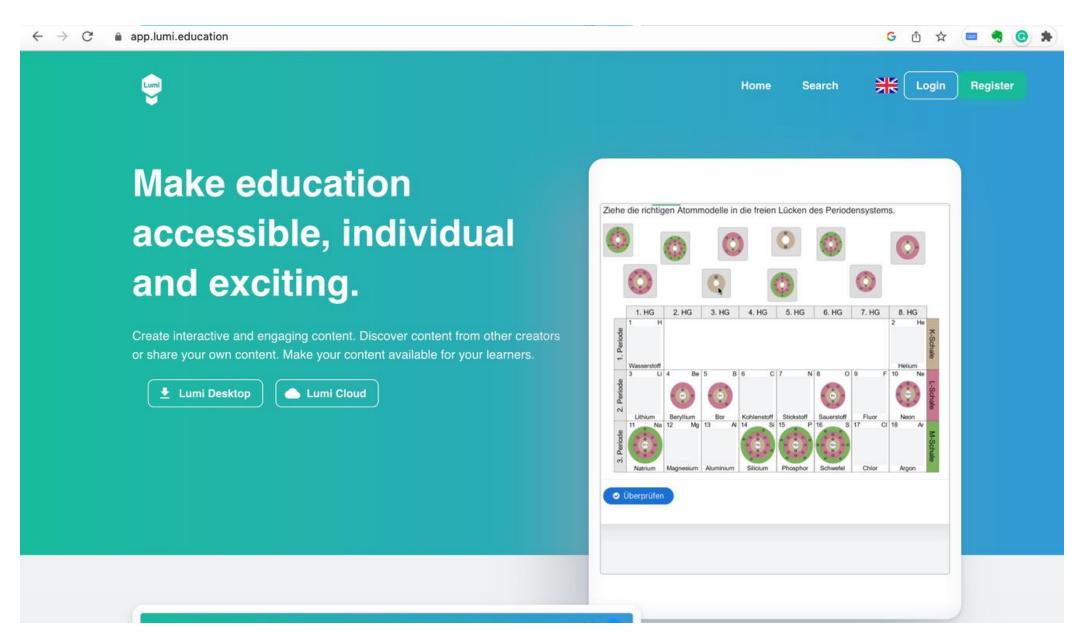

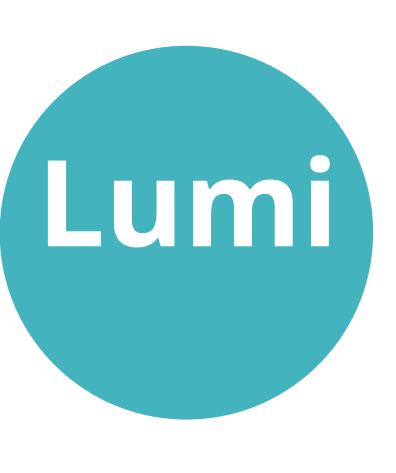

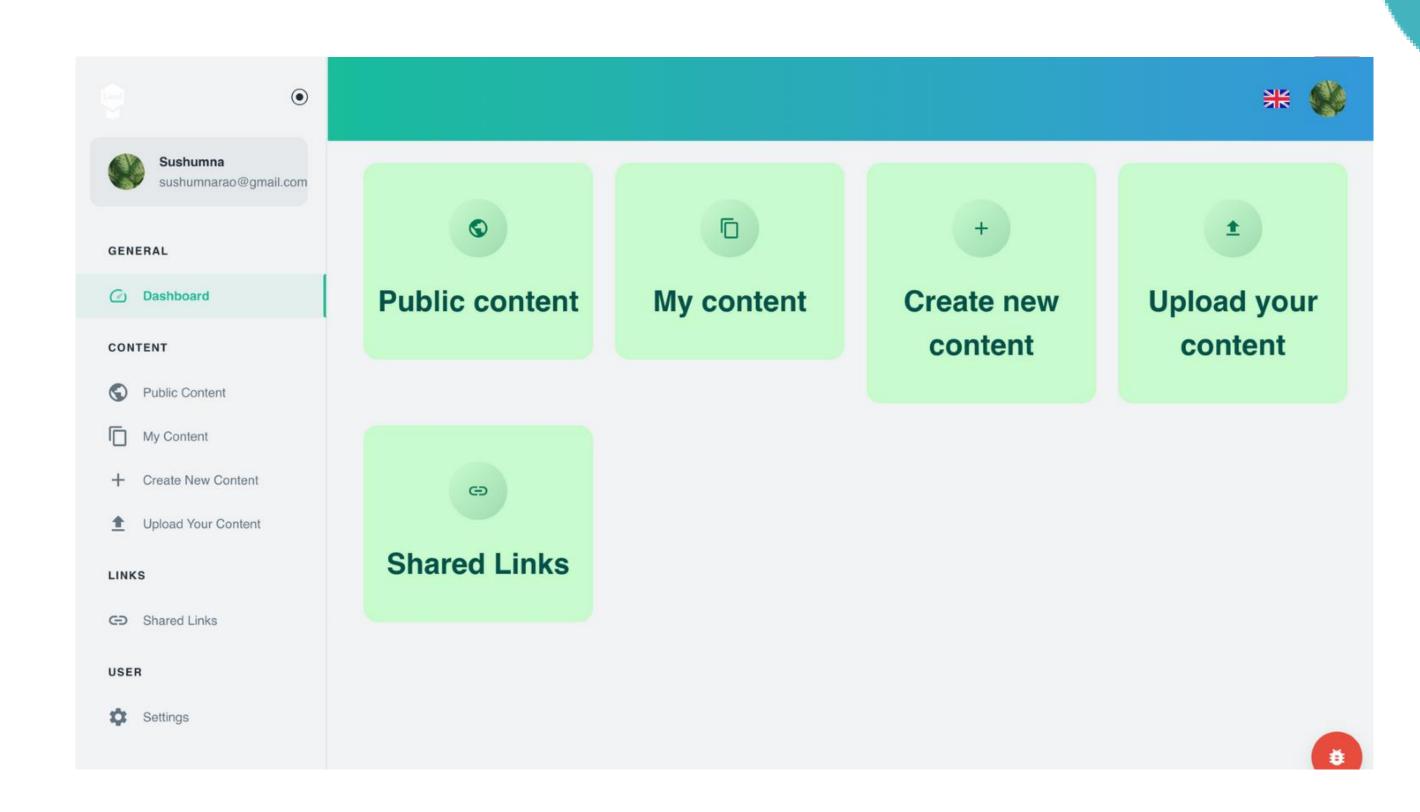

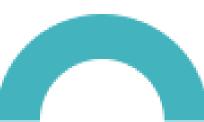

### Lumi Cloud Interface - H5P Editor

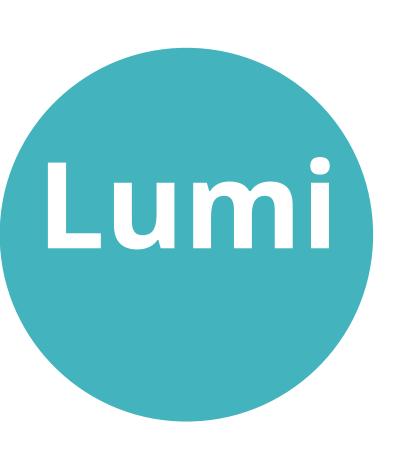

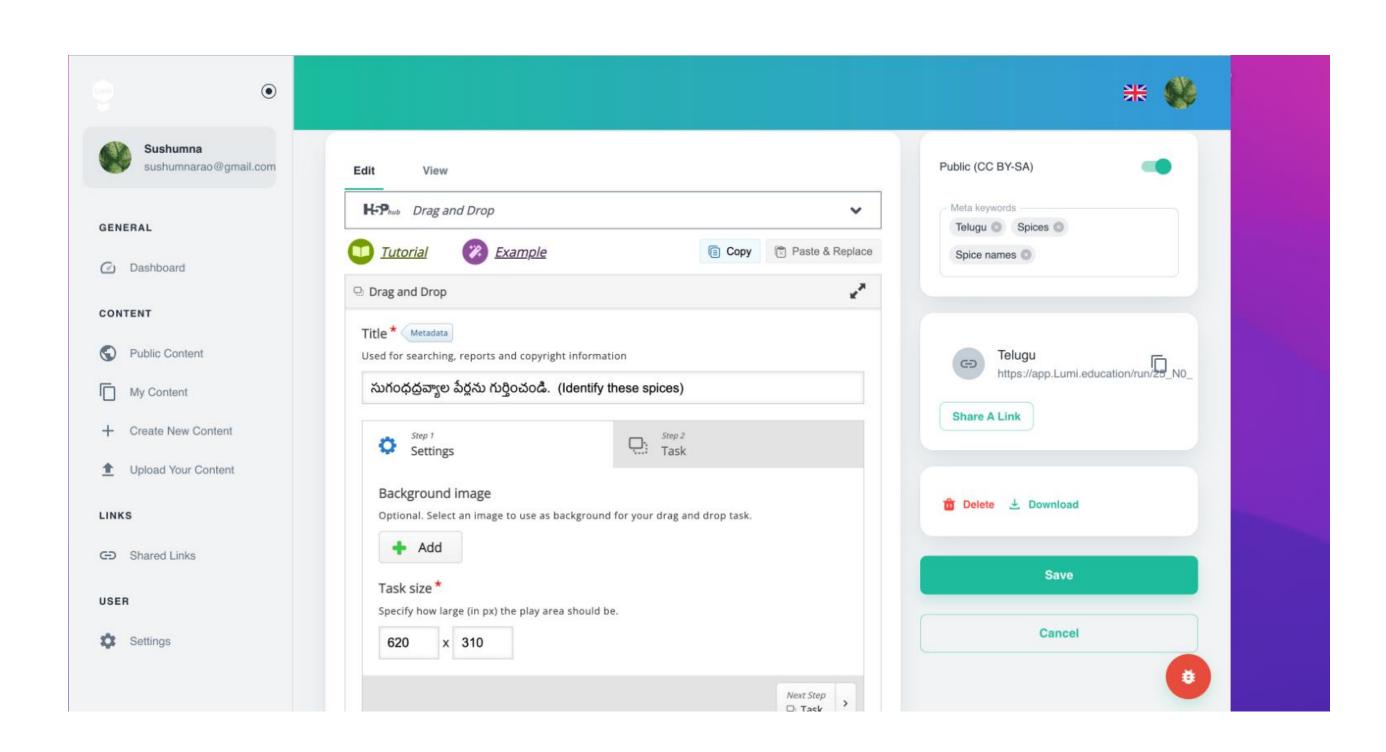

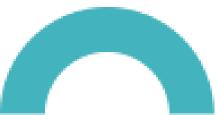

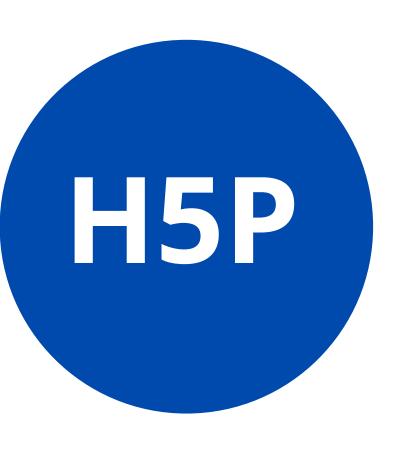

- Plan well
- Assessment type
- LOTS/HOTS
- Pictures
- Math / Chem symbols(equations)

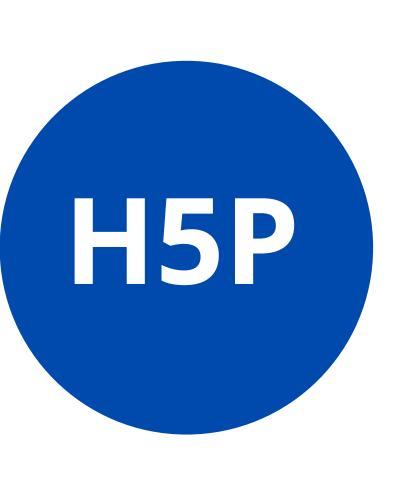

- Examples and Downloads <a href="https://h5p.org/">https://h5p.org/</a>
- H5P OER <a href="https://h5pcatalogue.in/">https://h5pcatalogue.in/</a>
- <u>Templates</u> -
- More Examples (Telugu) https://justwrite.in/telugu/
- https://justwrite.in/bb/
- Help file on H5P
- <u>A resource to help you know how students</u> can submit Lumi file back when you share as HTML with them.
- H5P Smart Import Option

# Namaste!!

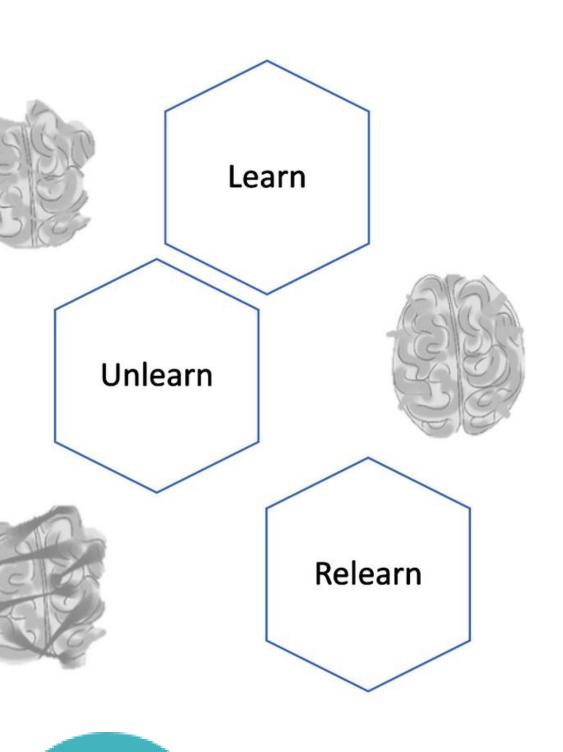

Alvin Toffler is credited with saying: "The illiterate of the 21st century will not be those who cannot read and write, but those who cannot learn, unlearn, and relearn."

Sushumna Rao Tadinada

https://h5pcatalogue.in/

sushumnarao@gmail.com

@sushumnarao

https://e-ology.blogspot.com